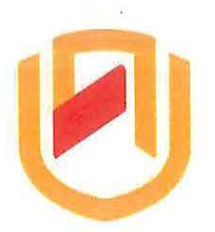

# *<u>NAMIBIA UNIVERSITY</u>* OF SCIENCE AND TECHNOLOGY **FACULTY OF COMPUTING AND INFORMATICS**

## **DEPARTMENT OF COMPUTER SCIENCES**

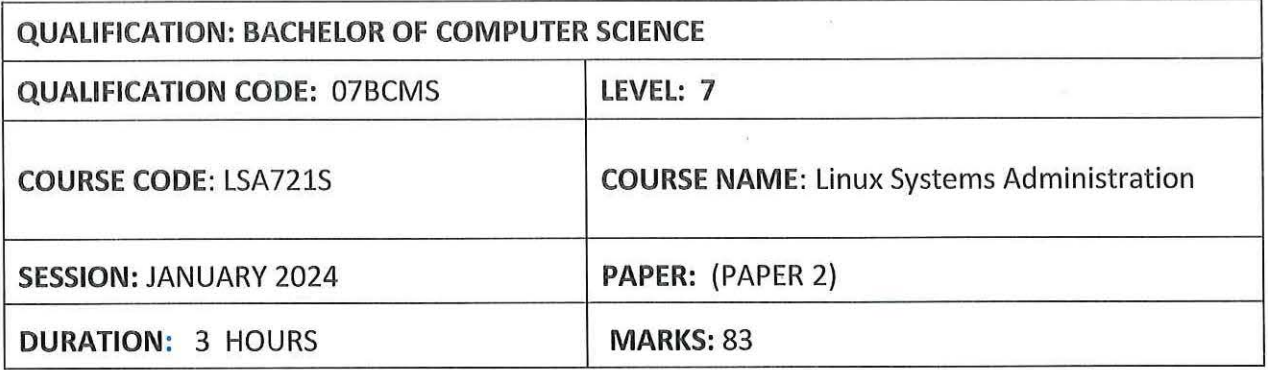

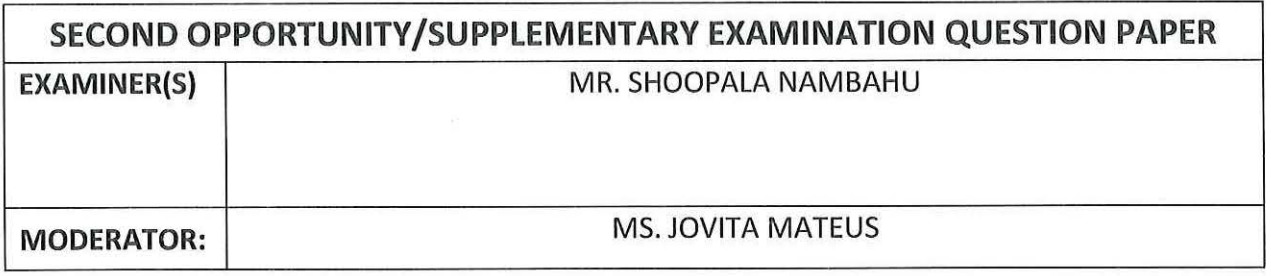

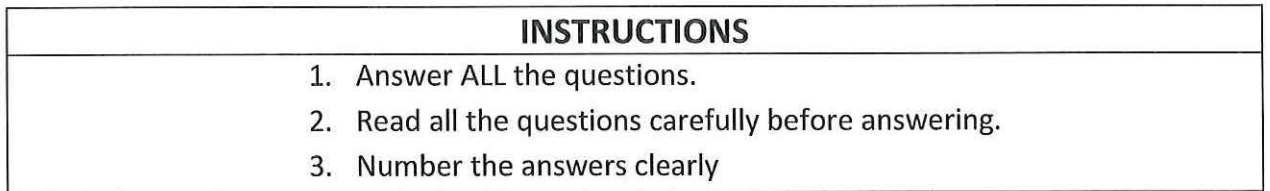

## THIS QUESTION PAPER CONSISTS OF 5 PAGES (Including this front page)

**Section A: (Multiple choice) (20 Marks)**  *Read each question carefully, and then select the ANSWER that best fits the question.*  1. The directory /media is the? a) mount point for removable media b) mount point for filesystem c) mount point for removable media & filesystem d) none of the mentioned 2. Which one of the directories does not contain binary files? a) /bin b) /sbin c) /etc d) none of the mentioned 3. The directory /opt is reserved for? a) installation of add-on application software packages b) optional booting files c) optional user specific files d) none of the mentioned 4. How do you get help about the command "cp"? a) help cp b) man cp c) cd ? 5. The permission -rwxr-r- represented in octal expression will be? a)777 b)666 c)744 d)711 6. Indicate the right option to search for BOB, Bob, BOb or BoB? a) grep-i Bob files b) grep 'B[oO][bB]' files c) grep '[BOB]' files d) grep -v 'Bob' files 7. How do you remove duplicate lines from the file foo using uniq? a) sort foo | uniq -u b) sort -u foo | uniq -d c) sort foo | uniq -c d) sort foo | uniq -l 8. Which command is used to check filesystem usage in a system? a) mount b) df c) du d) dd 9. Which file contains the filesystems to be automatically mounted during boot? a) /etc/mount b) /etc/fstab c) /etc/inittab d) /etc/boot 10. Which one of these is characteristic of RAID 5? a) Distributed parity b) No Parity c) All parity in a single disk 11. d) Double Parity The first line in any shell script begins with a \_\_\_\_\_? a) & b) ! c)  $\zeta$  d) # 12. Which one of the following statements is true about variables in shell? a) variables do not require declaration before assigning value to them b) variables are case sensitive c) to extract the contents of a variable, we have to provide the variable a preceding  $\zeta$ d) all of the mentioned

- 13. Which command reads the user input from the terminal and assign this value to a variable name? a) read b) get c) declar d) set 14. What is the command used to determine the path of an executable? a) which b) where c) wexec d) what 15. The command used to count the number of characters in a file is? a) grep b) wc c) count d) cut 16. Which of these commands could you use to show one page of output at a time? a) less b) sed c) pause d) grep 17. The pwd command displays? a) user password and b) password file content c) present working directory example the mentioned  $\dot{\theta}$  is none of the mentioned 18. Which of the following commands can be used to change default permissions for files and directories at the time of creation? a) Chmod c) Umask 19. Physical Volumes are b) Chown d) Chgrp a) The space on a physical storage that represent a logical volume b) Disk or disk partitions used to construct logical volumes c) A bunch of disks put together that can be made into a logical volume d) None of the mentioned 20. If read and write performance is the only criterion, which would you choose? **a} RAID 0**  b) RAID 1 c) RAID 5
	- d) RAID 50

### Section B: True or False **(10 Marks) (10 Marks)**

*Read each statement below carefully and state whether it is false or true.* 

- 1. Only one unprivileged user may be logged into a Linux system at any given time.
- 2. Shell is the software that provides an interface for the user of an operating system which needs services of a kernel.
- 3. HCL stands for High Computing Load.
- 4. Linux distributions can be broadly categorized into three groups.
- 5. GNU is established in 1984 by Linus Torvalds.
- 6. One of the most significant design decisions you must make when managing a server may not even be administrative, but technical.
- 7. The wc command is used to find out the number of users logged on.
- 8. We can use the > symbol along with pipe in a command
- 9. RED HAT is one of the original Linux distributions.
- 10. There are three types of variables in Linux.

#### **Section C**  *Answer all the questions in this section*  1. Write down the commands to perform the following: **[53 marks]**  i. List all processes running. [1] ii. Check the FQDN of the machine. [1] iii. To display the contents of the **crontab** file of the currently logged in user. [1] iv. Give a command used to display all system variables. [1] v. Counting number of lines of the abc.txt file. [1] vi. Remove Dir2 directory and its subdirectories. [1] 2. Explain what the following commands are doing: ( i) (ii) (iii) (iv) (v) (vi) rpm-qa sleep 300 & mount /dev/sr0 /mnt/project sort -r fruits.txt student=john dd if=/dev/hdc3 of=/home/bob/filesystem.img [2] [2] [2] [2] [2] [2]

3. Name two steps that can be taken to improve the performance of your server. [4]

4. Study the script below and explain it's purpose.

```
for i in FLP Java Python Perl 
do
```
*mkdir \$file* 

*done* 

*5.* Write a shell script that will ask a user to enter a number and then print a multiplication table of that number from 1 to 5.  $[8]$ 

> Sample output  $7 \times 1 = 7$ ... **7 X 5 =35**

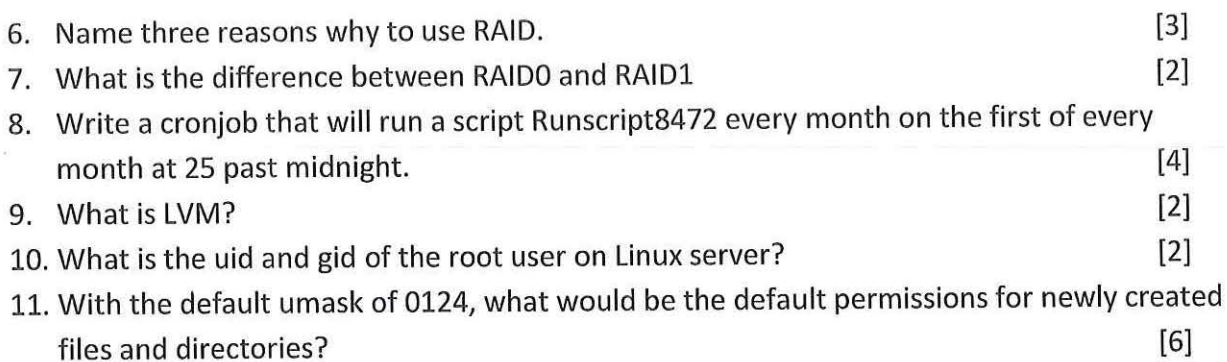

 $\lambda$  ,  $\lambda$  ,  $\lambda$